STORAGE DEVELOPER CONFERENCE

SD 22 Fremont, CA September 12-15, 2022

**BY Developers FOR Developers** 

# SNIA Computational Storage APIs

A SNIA. Event

Oscar P Pinto, Principal Engineer

Samsung Semiconductor Inc.

 $1$  ,  $1$  and  $2$  storage Networking Industry Association. All Rights Reserved.

## Agenda

### SNIA CS APIs

### **Programming Model**

- **Discover CSx Resources**
- **Configure CSx Resources**
- **Discover CSF**
- **Execute CSF**
- **Programming Example**
- CS APIs and NVMe
- Summary

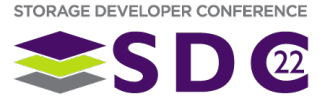

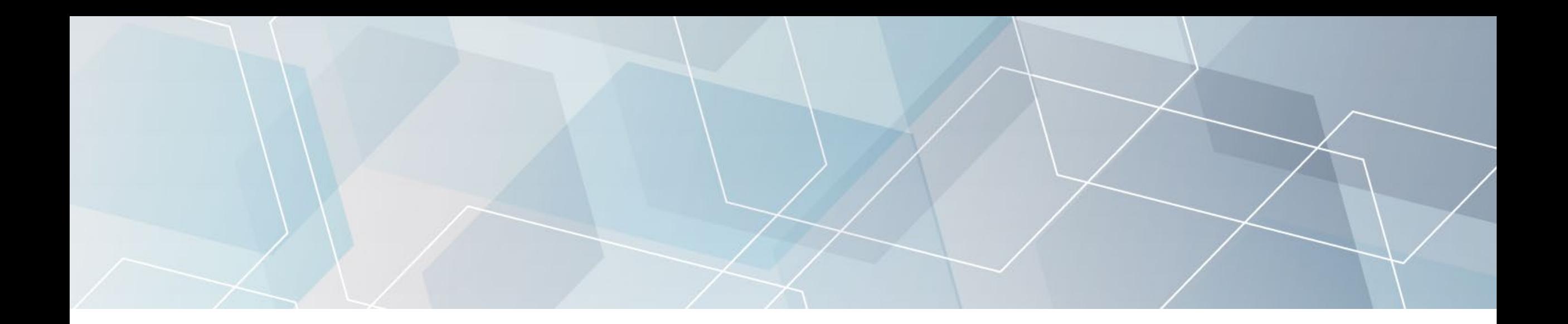

# SNIA CS APIs

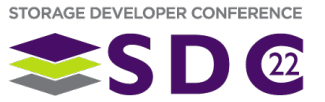

## SNIA Computational Storage APIs

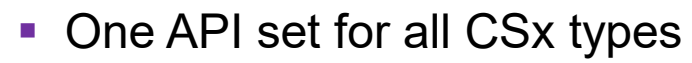

- **CSP, CSD, CSA**
- **APIs hide device details** 
	- **Hardware, Connectivity (local/remote)**
- **Abstracts device specific details** 
	- **Discovery**
	- **Access**
	- **Device Memory (mapped/unmapped)**
	- Near Storage Access
	- **Copy Device Memory**
	- Download CSFs
	- **Execute CSFs**
	- **Device Management**
- **Hides vendor specific implementation details**
- **Extensible Interface** 
	- **Plugins connect CSx to abstracted APIs**
- **APIs are OS agnostic Device Storage**

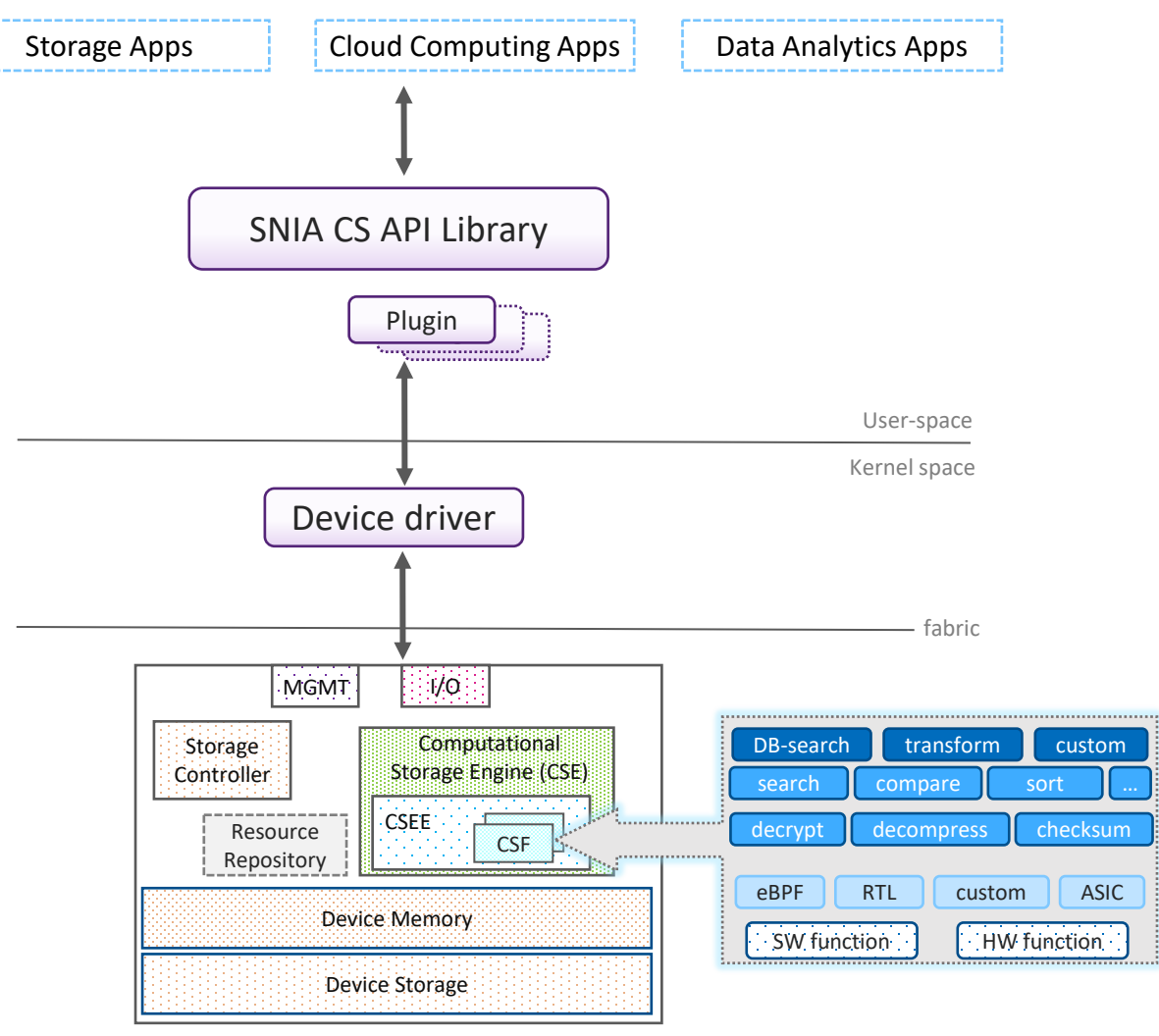

Computational Storage Drive (CSD)

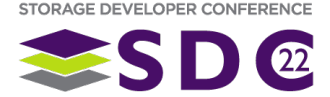

## SNIA CS API Update

- Computational Storage API v0.8 approved by SNIA for public review
	- **<https://www.snia.org/publicreview>**

### Updates since last public release

- **Simplified API Set for Resource Usage**
- **Interface for Query & Configure Resource** 
	- **Discovery and Access**
	- Configuration and Activation
- **Download & Configure CSFs** 
	- Mechanism to download CSF to device
	- Configure and Activate CSF
- **CSF Discovery** 
	- Ability to discover one or more CSFs
	- Ability to choose CSF by Performance and Power Characteristics

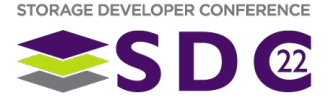

### API Overview

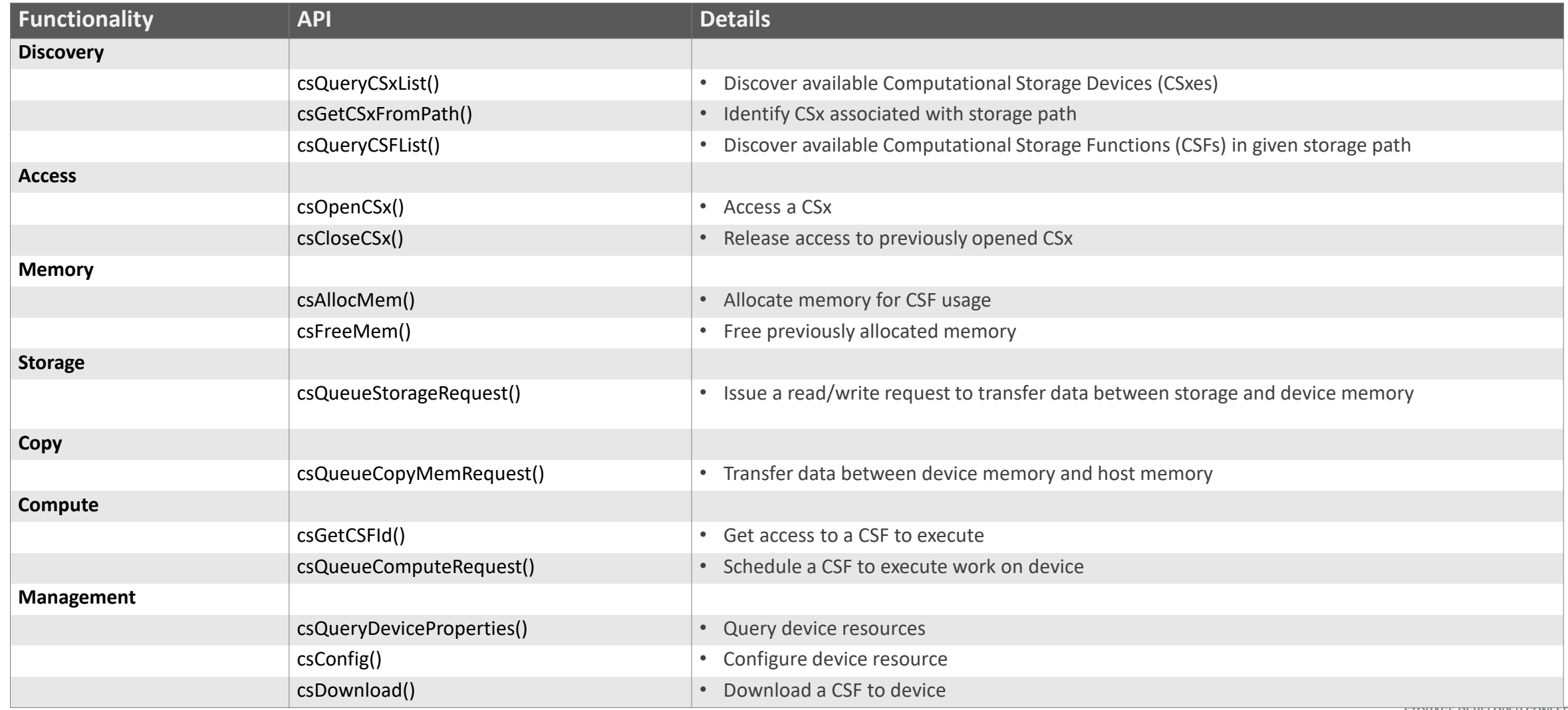

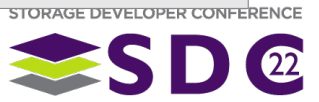

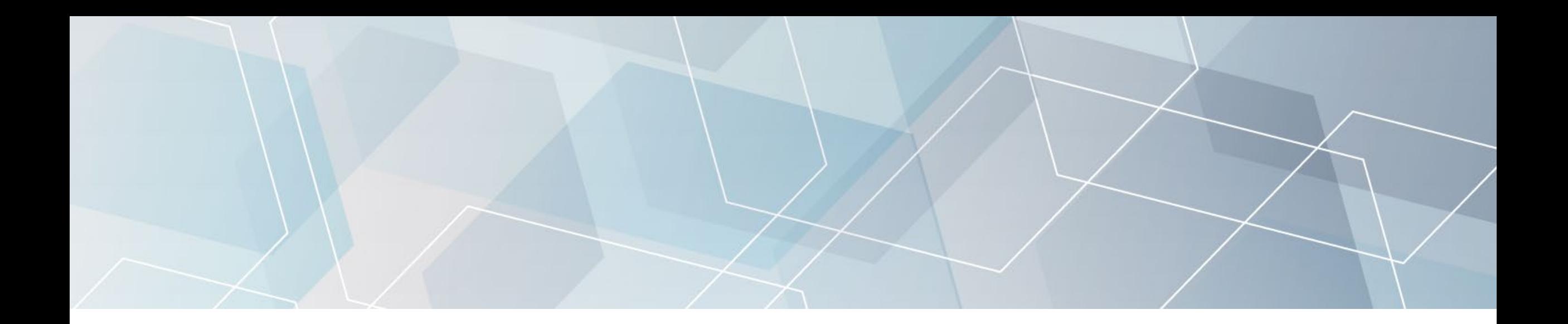

# Programming Model

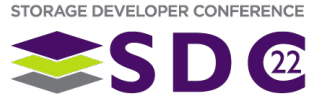

### Computational Storage Programming Model

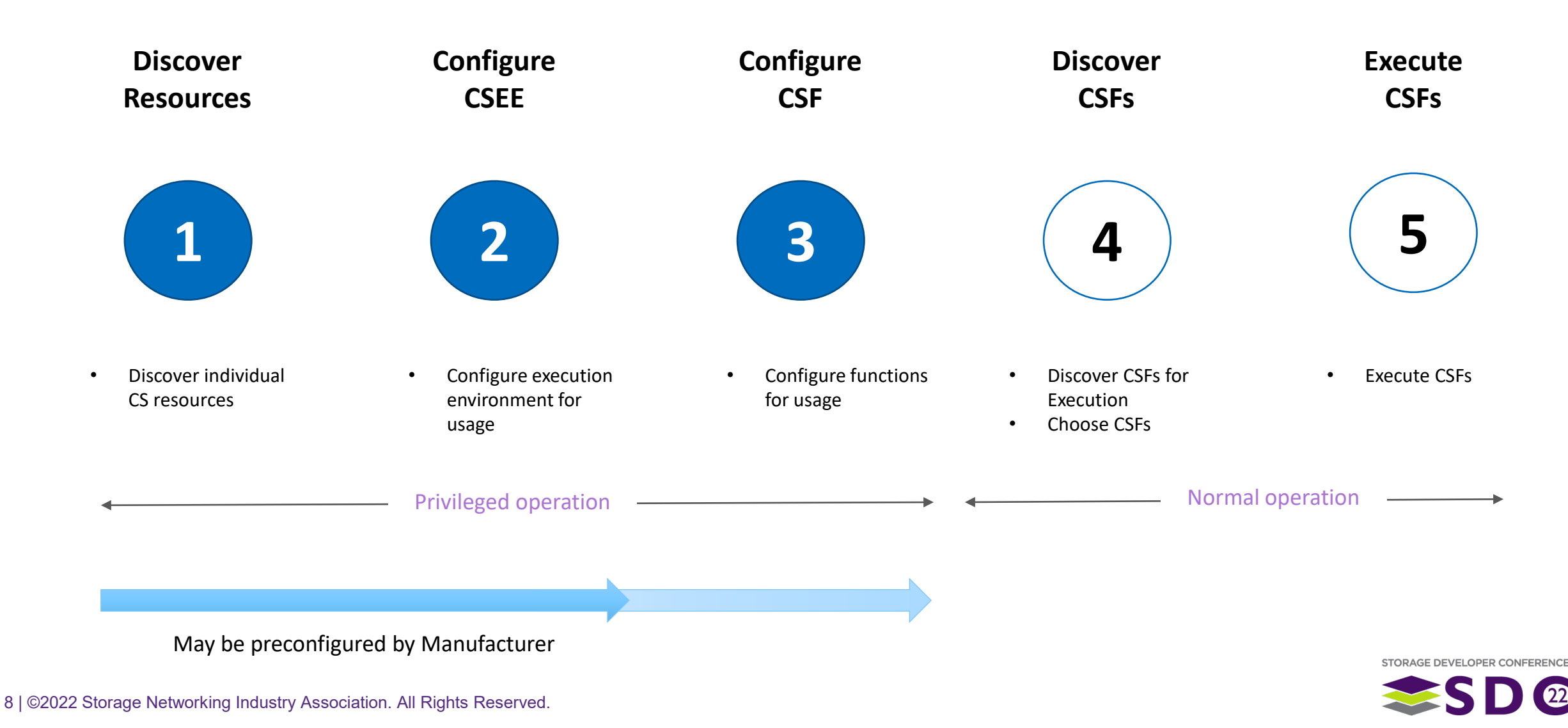

## CSx Overview

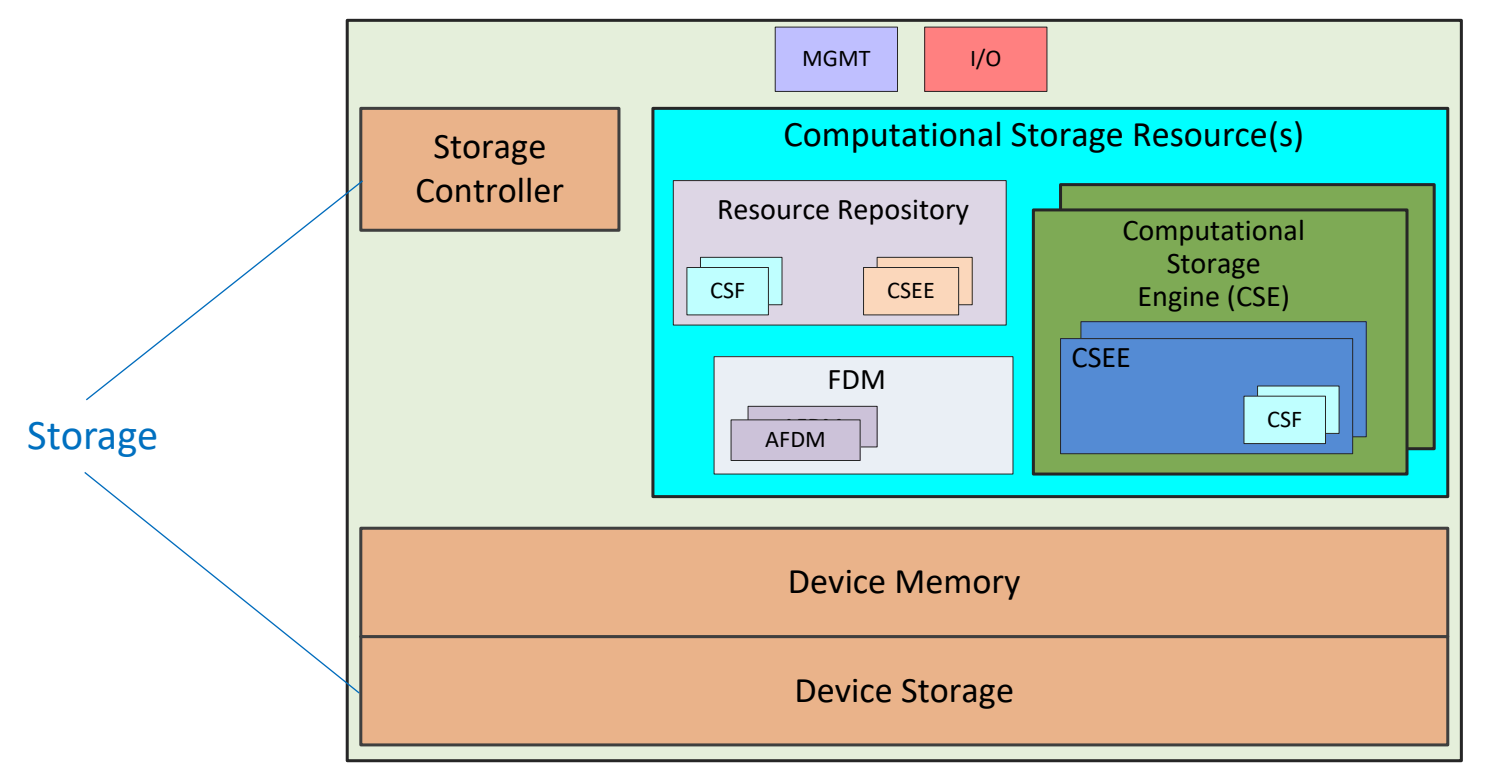

**Computational Storage Drive (CSD)**

### **Computational Storage Processor (CSP)**

- Contains CSRs and Device Memory
- Able to execute one or more CSFs
- Storage association implementation specific

### **Computational Storage Drive (CSD)**

- Contains CSRs, Device Memory & Storage Controller
- Able to execute one or more CSFs
- Provides persistent data storage

### **Computational Storage Array (CSA)**

- Contains CSRs, Device Memory, Storage Controller & Control Software
- Provides virtualization to storage services, storage devices and CSRs
- Able to execute one or more CSFs
- Provides persistent data storage
- CSRs may be centrally located/distributed across CSDs/CSPs with array

## CSF Overview

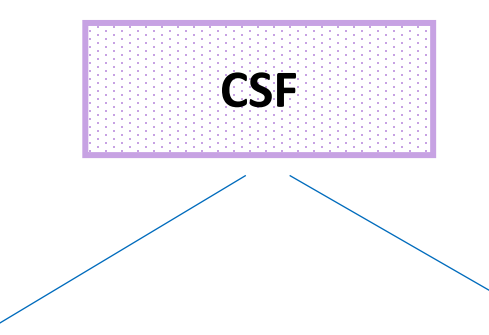

### **Pre-installed by Manufacturer**

- Fixed Function
- May not be removed/unloaded
- May be activated/deactivated (*manufacturer dependent*)
- Fixed copies as provided

### **Downloaded by Host**

- Downloaded to Repository
- May be unloaded
- May be activated/deactivated
- Multiple copies may be executed depending on CSEE

### **CSF**

- Defines a set of specific operations that may be configured and executed by a CSE
- **Performs only the defined operations**
- **Nay be pre-installed or downloaded**
- **Must be activated prior to execution**

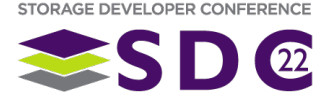

### Discover Resources

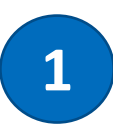

CS\_STATUS **csQueryDeviceProperties**(CS\_DEV\_HANDLE DevHandle, CS\_RESOURCE\_TYPE Type, int \*Length, CsProperties \*Buffer)

**API to Query CSx resources** CSx **Returns resource list by type** engine type X and the engine type Y and the engine type Z **Input Cutput** CSE CSE … CSE **RESOURCE TYPE PROPERTY** CSEE CSEE CSEE<br>CSEE CSEE CSEE CSEE CSEE CSEE CSEE CSEE CSx CSxProperties CSE CSEProperties CSEE CSEEProperties **CSF** CSF CSF CSF CSFProperties VENDOR\_SPECIFIC CSVendorSpecific STORAGE DEVELOPER CONFERENCI

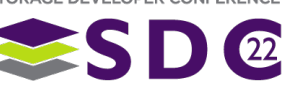

### CSx Resources Hierarchy

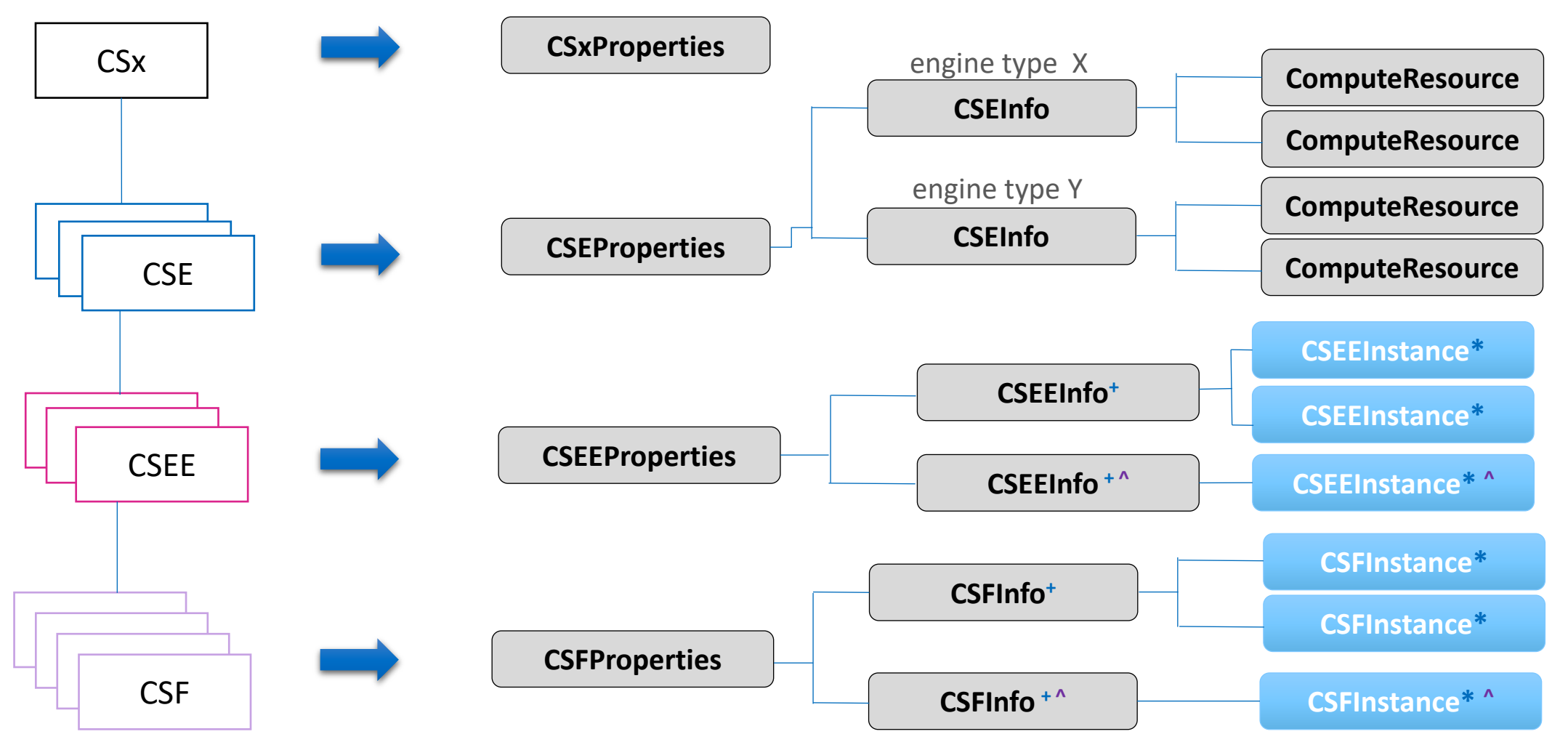

*\*CSFInstance, CSEEInstance – activated for usage +CSEEInfo, CSFInfo – each in repository*

*^CSEEInfo, CSEEInstance – hard-coded in CSE ^CSFInfo, CSFInstance – hard-coded in CSEE*

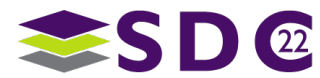

## Configure CSEE

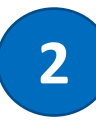

CS\_STATUS **csConfig**(CS\_DEV\_HANDLE DevHandle, CsConfigInfo \*Info, int \*Length, CsConfigData \*Data)

### **API to Configure CSEE**

- **Exercise Set Activated Instance**
- **Select CSE & CSEE from Repository**
- Activate CSEE Instance

### **Returns Activated CSEE Instance**

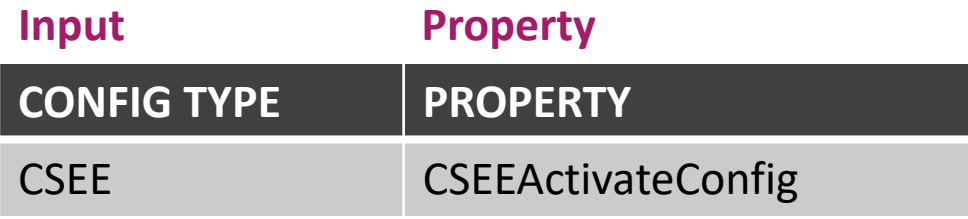

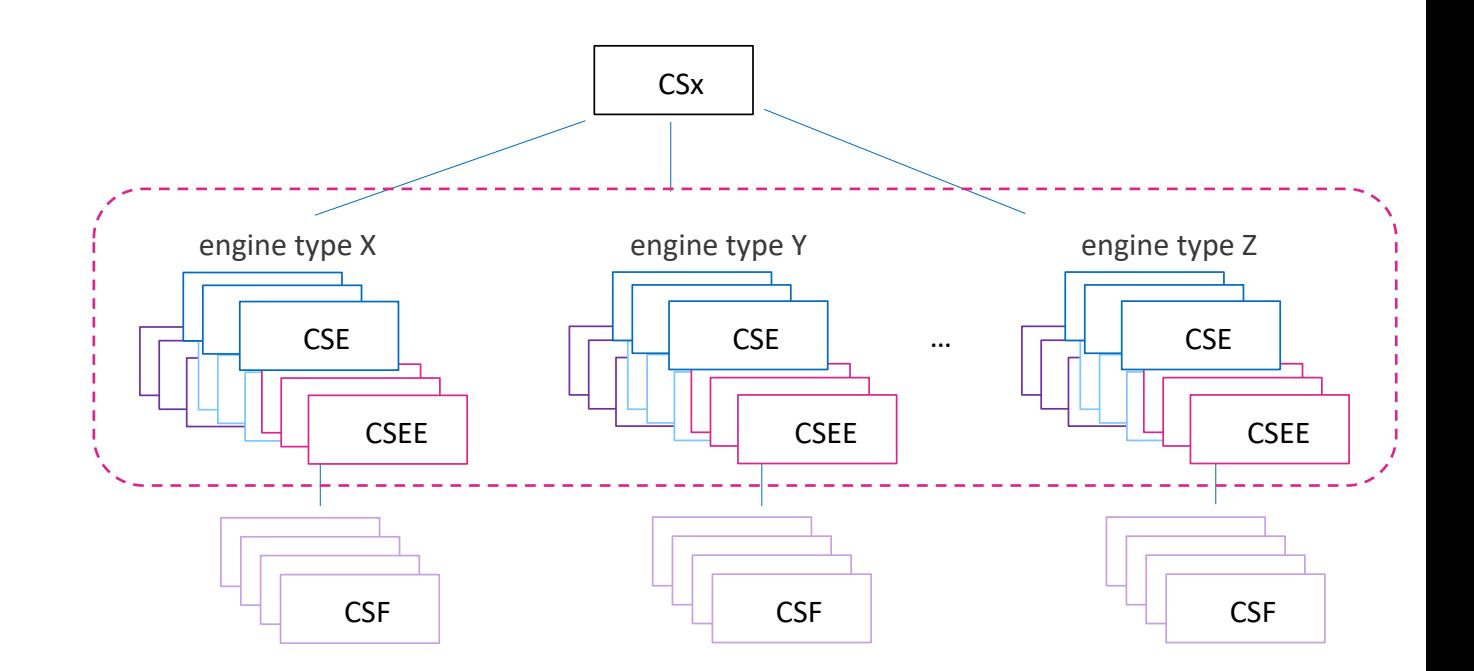

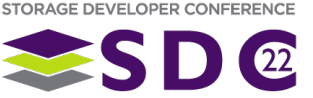

## Configure CSEE - cont.

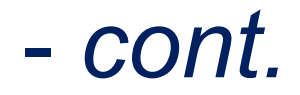

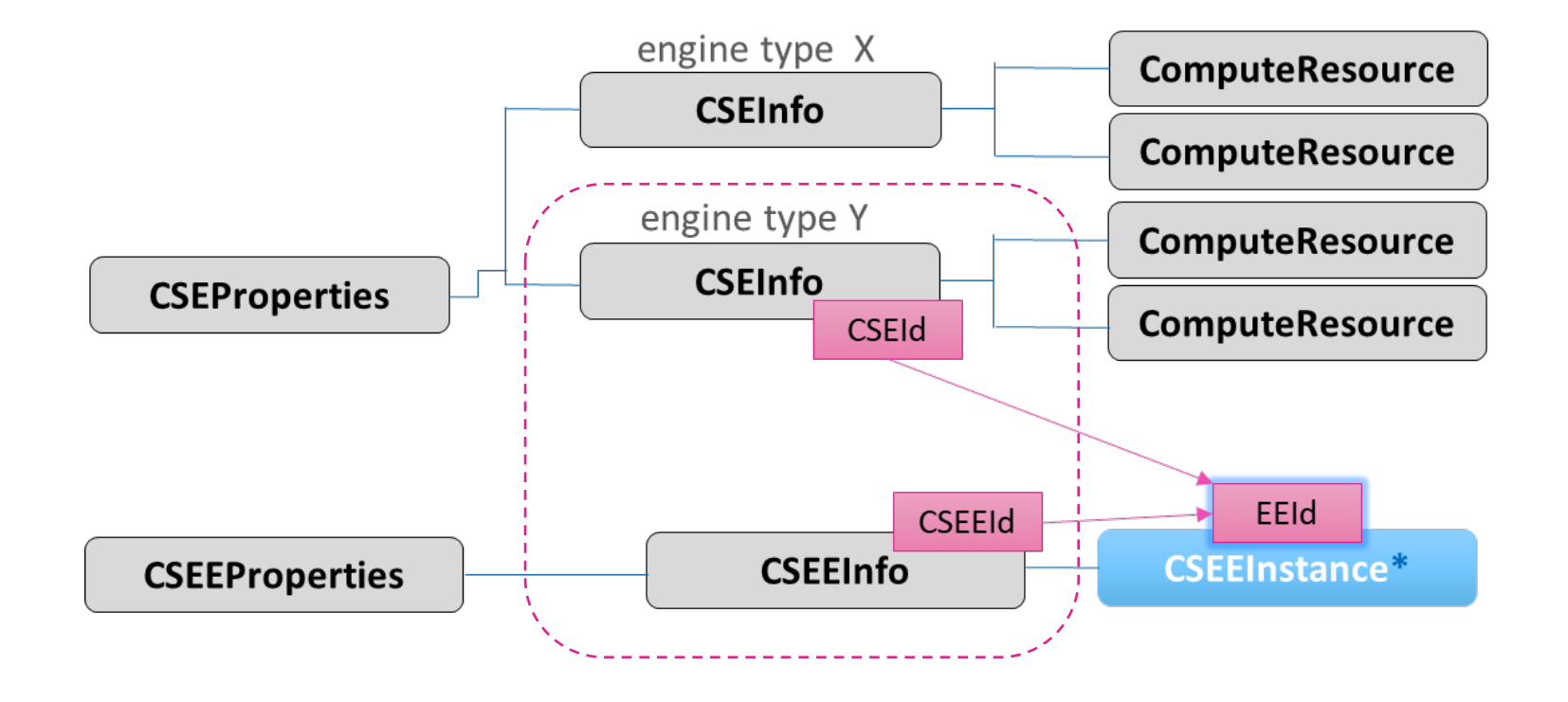

- Pair CSEInfo with CSEEInfo (*must be of the same CSETypeToken*)
- Activation creates a new Instance of the resource

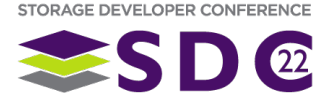

## Configure CSF

CS\_STATUS **csConfig**(CS\_DEV\_HANDLE DevHandle, CsConfigInfo \*Info, int \*Length, CsConfigData \*Data)

### **API to Configure CSF**

- **Exercise Creates an Activated Instance**
- [*optional*] Download CSF to Repository
- Select CSF & Activated CSEE Instance
	- **Select Compute Resources as needed**
- Activate CSF Instance
- Returns Activated CSF Instance

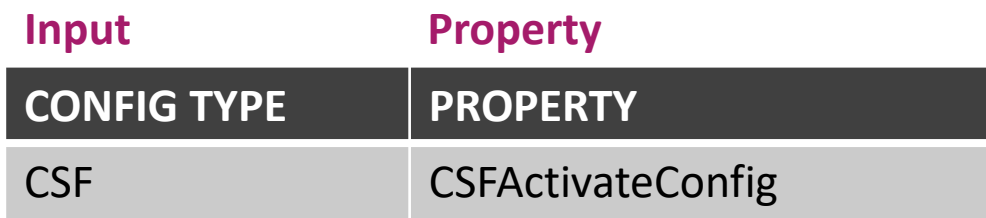

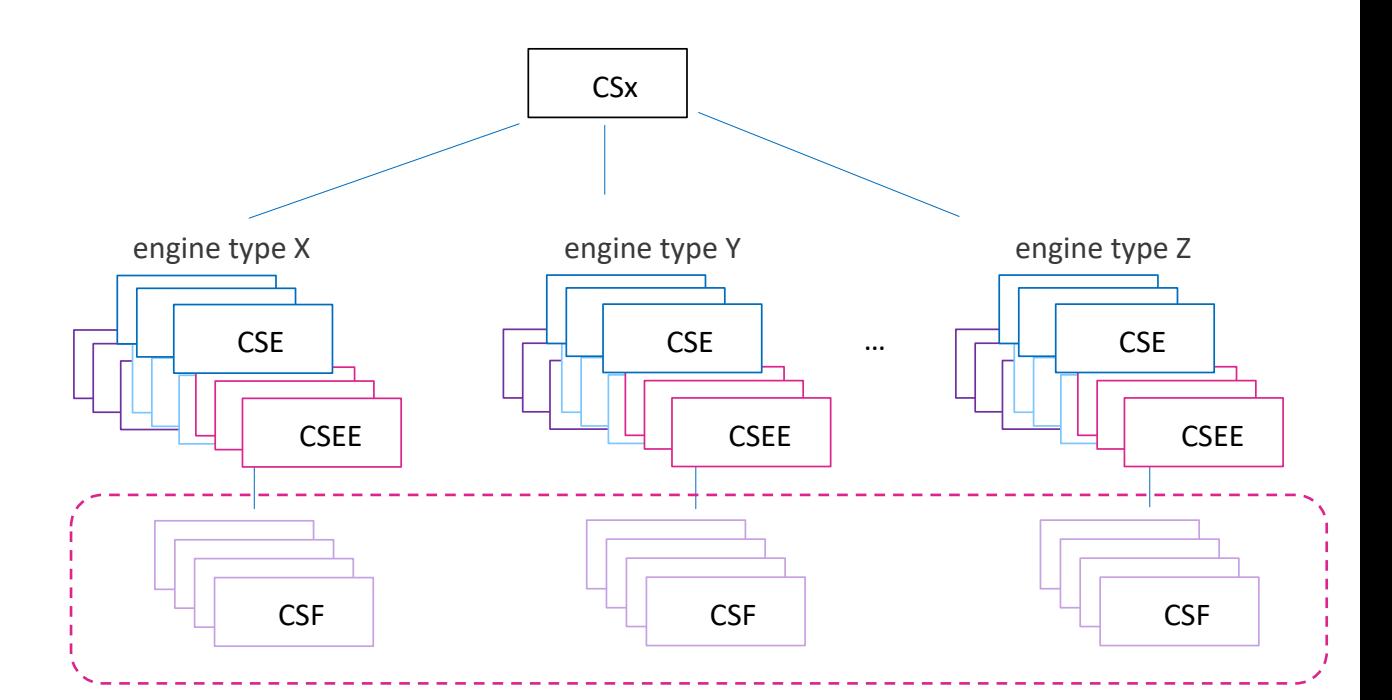

**3**

## Configure CSF - cont.

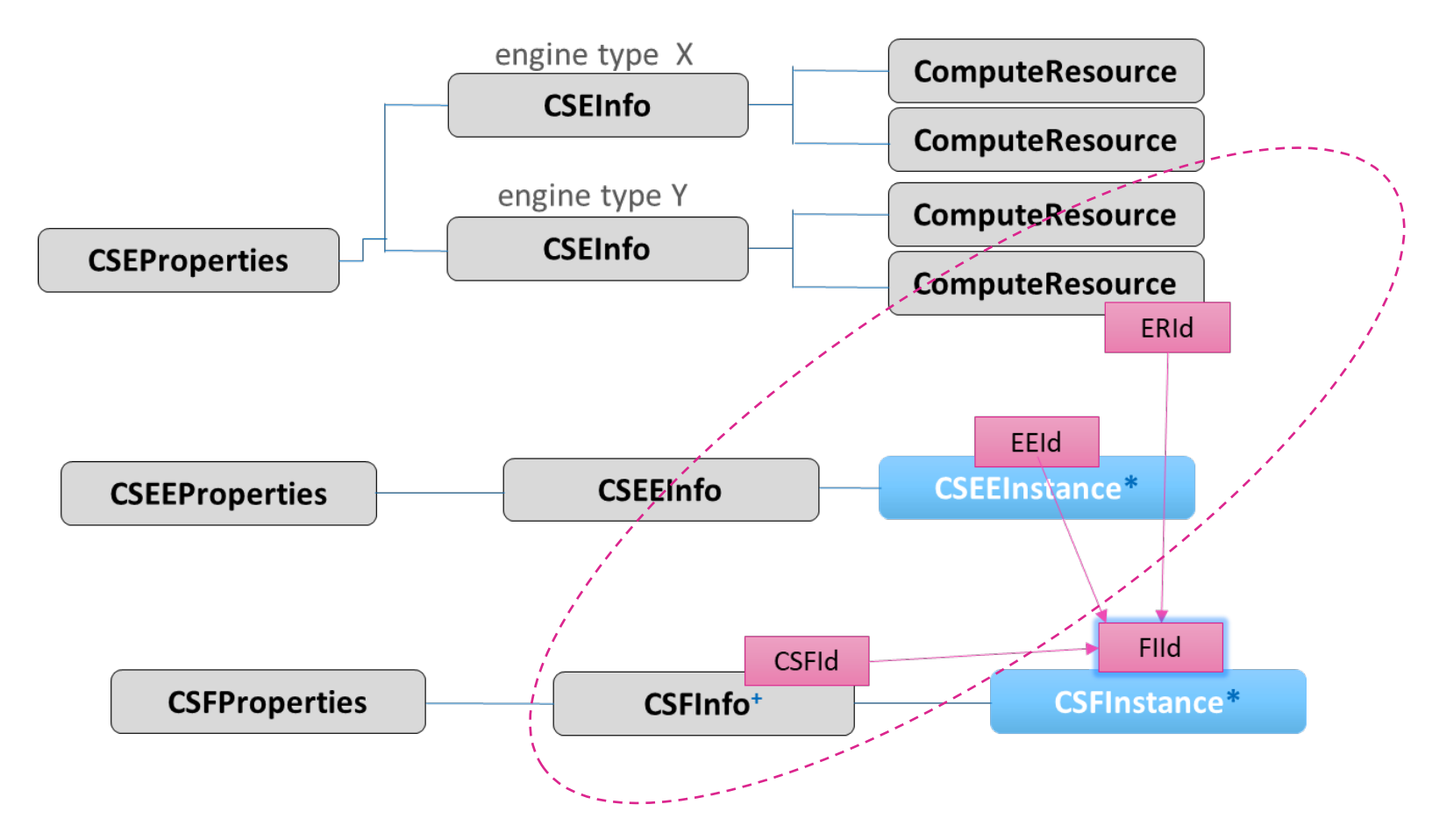

- Activation creates a new Instance of the CSF
- Only an Activated CSF Instance is available for Execution

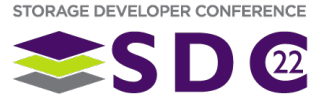

## Discover CSFs

**4**

## **CS\_STATUS csQueryCSFList**(char \*Path, int \*Length, char \*Buffer)

- API to Discover CSFs before Access
	- Helps choose CSx by available CSF types
	- Find all (Activated) CSFs for CSx by a valid Path
		- Or across all CSxes with a NULL Path
- Returns a list of CSFs by name

<sup>2</sup> CS\_STATUS csGetCSFId(CS\_DEV\_HANDLE DevHandle, char \*CSFName, int \*Length, CSFIfInfo \*Buffer)

- API to Discover CSFs after Access
	- Helps choose desired CSF in CSx
	- Choose by Performance, Power and Instances
- Returns a list of CSFs by specific characteristics

```
typedef struct {
   CS CSF ID CSFId; \frac{1}{2} // unique Identifier to schedule compute work
   u8 RelativePerformance;// values [1-10]; higher is better
    u8 RelativePower; // values [1-10]; lower is better
    u8 Count; // number of available CSF instances
} CSFIdInfo;
```
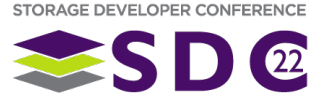

### Execute CSF

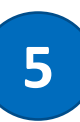

CS\_STATUS **csQueueComputeRequest**(CsComputeRequest \*Req, void \*Context, csQueueCallbackFn CallbackFn, CS\_EVENT\_HANDLE EventHandle, u64 \*CompValue)

### ■ API to Execute CSF with CS request

- Queues a compute request to CSx
- Request describes CSF input/output parameters
- Supports Synchronous/Asynchronous completion modes
	- Asynchronous supports callback or event mode
- Synchronous mode: Returns only after request completes
- Asynchronous mode: Returns immediately after queuing the request

```
typedef struct {
   CS_CSF_ID CSFId; // unique Identifier to schedule compute work
   int NumArgs; \frac{1}{10} total number of arguments to CSF
   CsComputeArg Args[1]; // Argument list
} CsComputeRequest;
```
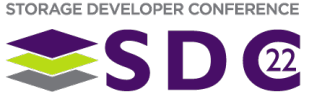

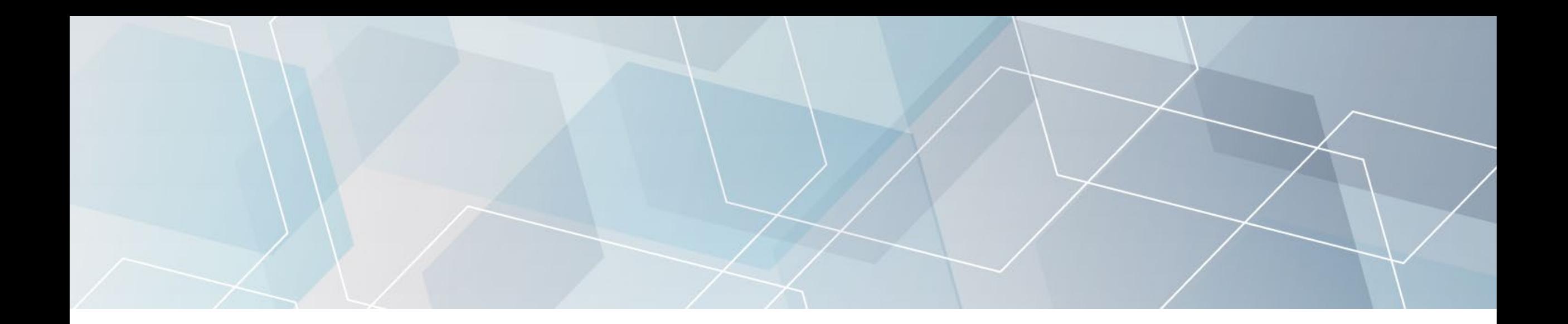

# Programming Example

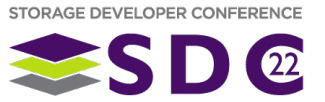

### Example: Run Data Filter

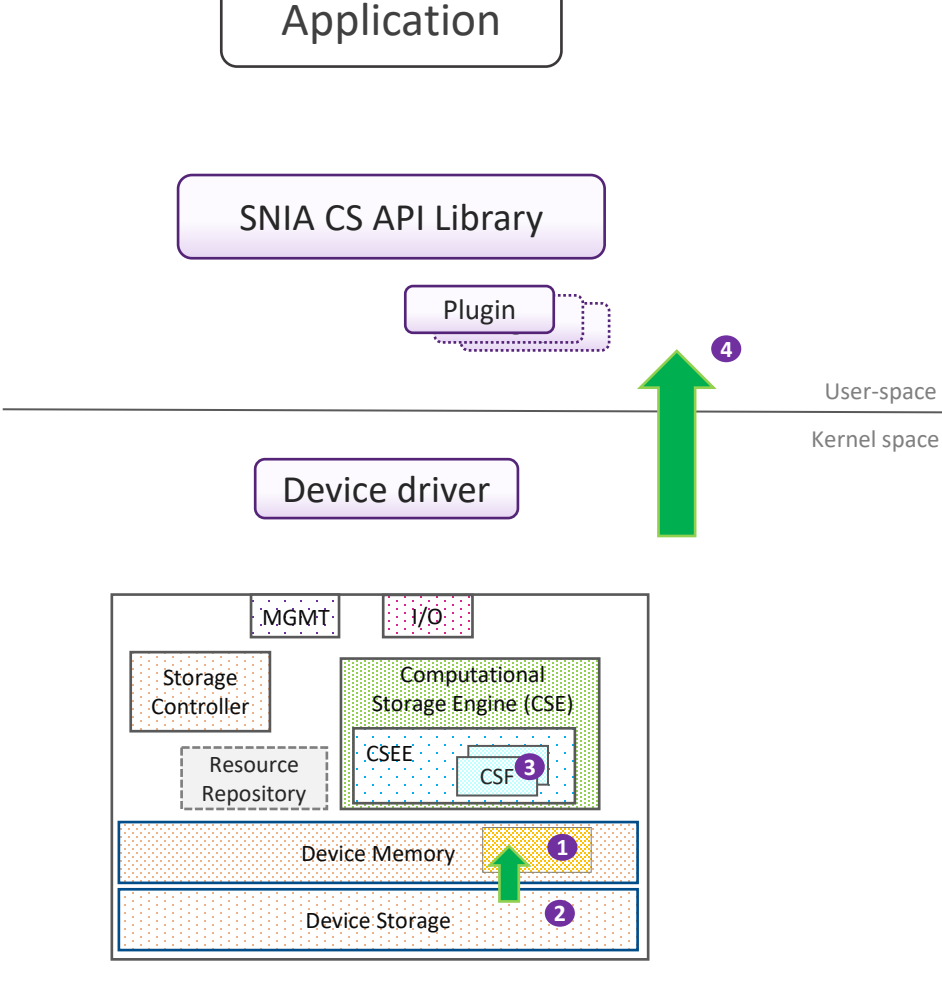

Computational Storage Drive (CSD)

- 1. Allocate Device Memory
- 2. Load Storage data in Device Memory
- 3. Run Data Filter CSF
- 4. Copy Results to Host Memory

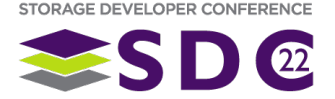

### Example: Allocate Device Memory

### 1. Allocate Device Memory

- **Allocate memory for required buffers** 
	- Buffer1 load data from storage
	- Buffer2 collect results of filter

// allocate device memory for input and output buffers status = csAllocMem(devHandle, CHUNK SIZE, 0, &inputMemHandle, NULL); status = csAllocMem(devHandle, CHUNK SIZE, 0, &resultsMemHandle, NULL);

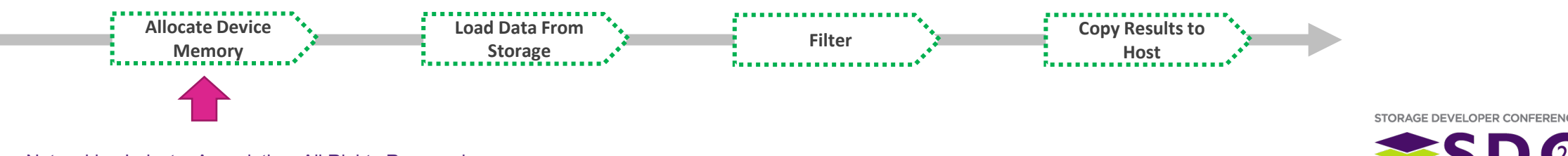

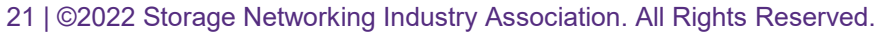

### Example: Load Storage Data

### 2. Load Storage Data directly in Device Memory

```
// allocate storage request & read chunk size data from file handle fd
storReq = calloc(1, sizeof(CsStorageRequest));
if (!storReq) { ERROR OUT("memory alloc error\n"); }
storReq->Mode = CS STORAGE FILE IO;
storReq->DevHandle = devHandle;
storReq->u.CsFileIo.Type = CS STORAGE LOAD TYPE;
storReq->u.CsFileIo.FileHandle = fd;
storReq->u.CsFileIo.Offset = 0;
storReq->u.CsFileIo.Bytes = CHUNK_SIZE;
storReq->u.CsFileIo.DevMem.MemHandle = inputMemHandle;
storReq->u.CsFileIo.DevMem.ByteOffset = 0;
status = csQueueStorageRequest(storReq, storReq, NULL, NULL, NULL);
```
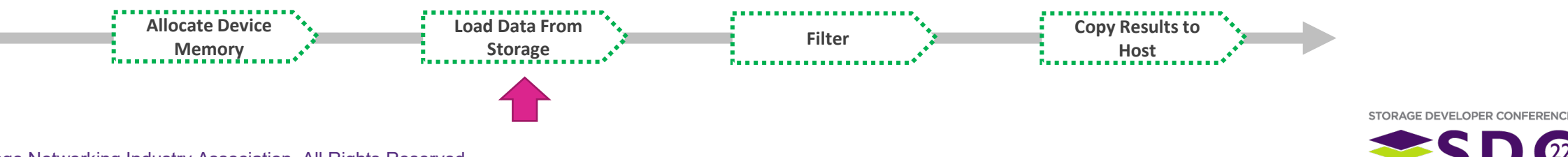

### Example: Run Data Filter

### 3. Execute Data Filter CSF in CSx

```
// allocate compute request for 3 args & issue compute request API
compReq = calloc(1, sizeof(CsComputeRequest) + (sizeof(CsComputeArg) * 3));
if (!compReq) { ERROR OUT("memory alloc error\n"); }
compReq->CSFId = ScanQueryId;
compReq->NumArgs = 3;
argPtr = \&compReq->Args[0];csHelperSetComputeArg(&argPtr[0], CS AFDM TYPE, inputMemHandle, 0);
csHelperSetComputeArg(&argPtr[1], CS_32BIT_VALUE_TYPE, MAX_CHUNK_SIZE);
csHelperSetComputeArg(&argPtr[2], CS_AFDM_TYPE, resultsMemHandle, 0);
status = csQueueComputeRequest(compReq, NULL, NULL, NULL, NULL);
```
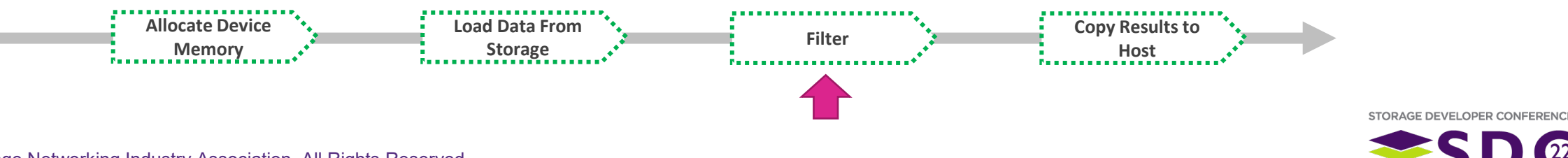

## Example: Copy Results

### 4. Copy Output Results to Host Memory

### **Copy Device Memory Contents to Host**

```
// allocate copy request & copy results to host buffer
copyReq = calloc(1, sizeof(CsCopyMemRequest));
if (!copyReq) { ERROR OUT("memory alloc error\n"); }
copyReq->Type = CS_COPY_FROM_DEVICE;
copyReq->HostVAddress = results_buf;
copyReq->DevMem.MemHandle = resultsMemHandle;
copyReq->DevMem.ByteOffset = 0;
copyReq->Bytes = CHUNK_SIZE;
status = csQueueCopyMemRequest(copyReq, NULL, NULL, NULL, NULL);
```
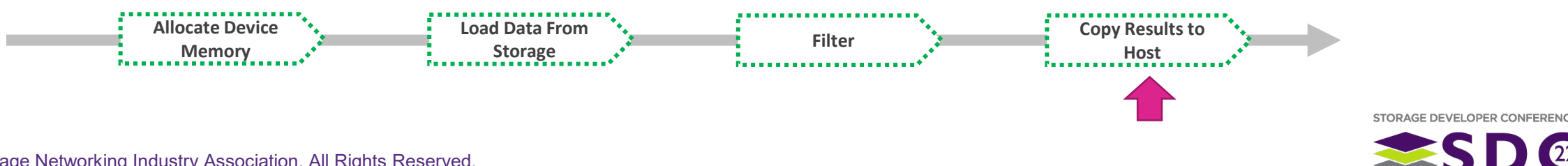

### Batching the Request

### Create one Batch request that includes all requests in one job

- Optimization for recurring jobs
- **Submit request and get notified on final Results**

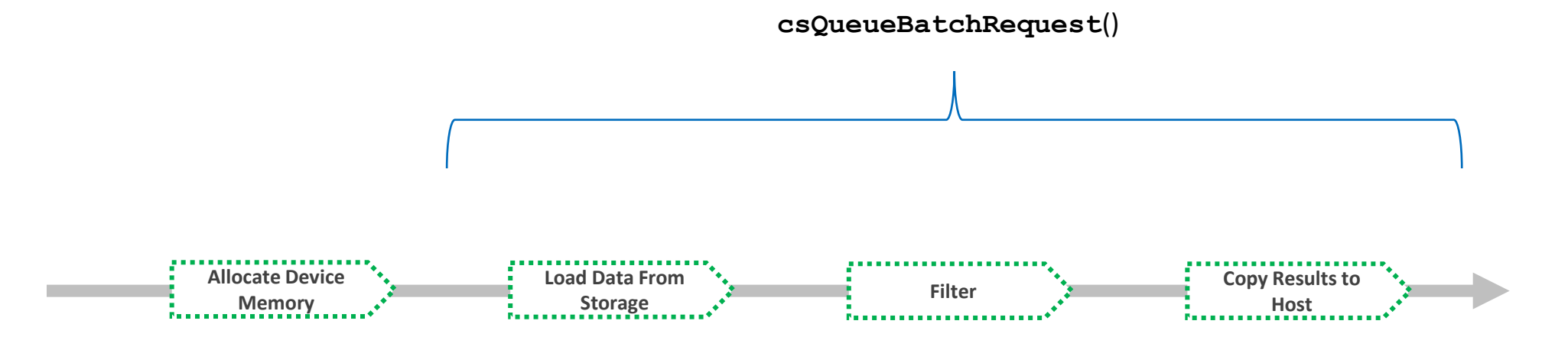

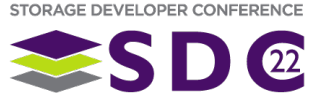

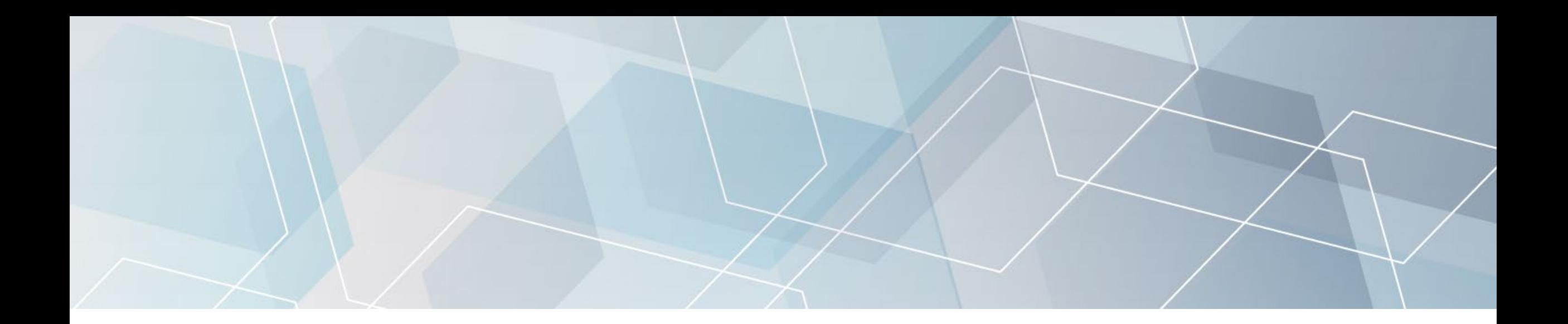

# CS APIs & NVMe

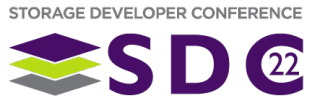

## Mapping to NVMe for Computational Storage

- **NVMe is developing an interface for Computational** Storage\*
	- Compute Namespace [*new*]
		- Support one or more Compute Engines (CE)
		- Support one or more Computational Programs
			- **Computational Programs may be device-defined or downloaded**
		- New I/O command set
	- Memory Namespace [*new*]
		- **Subsystem level scope**
		- **Used by Computational Programs**
		- New I/O command set
	- **Storage Namespace**
	- Map to a virtualized environment

### **SNIA abstractions map to NVMe CS developments**

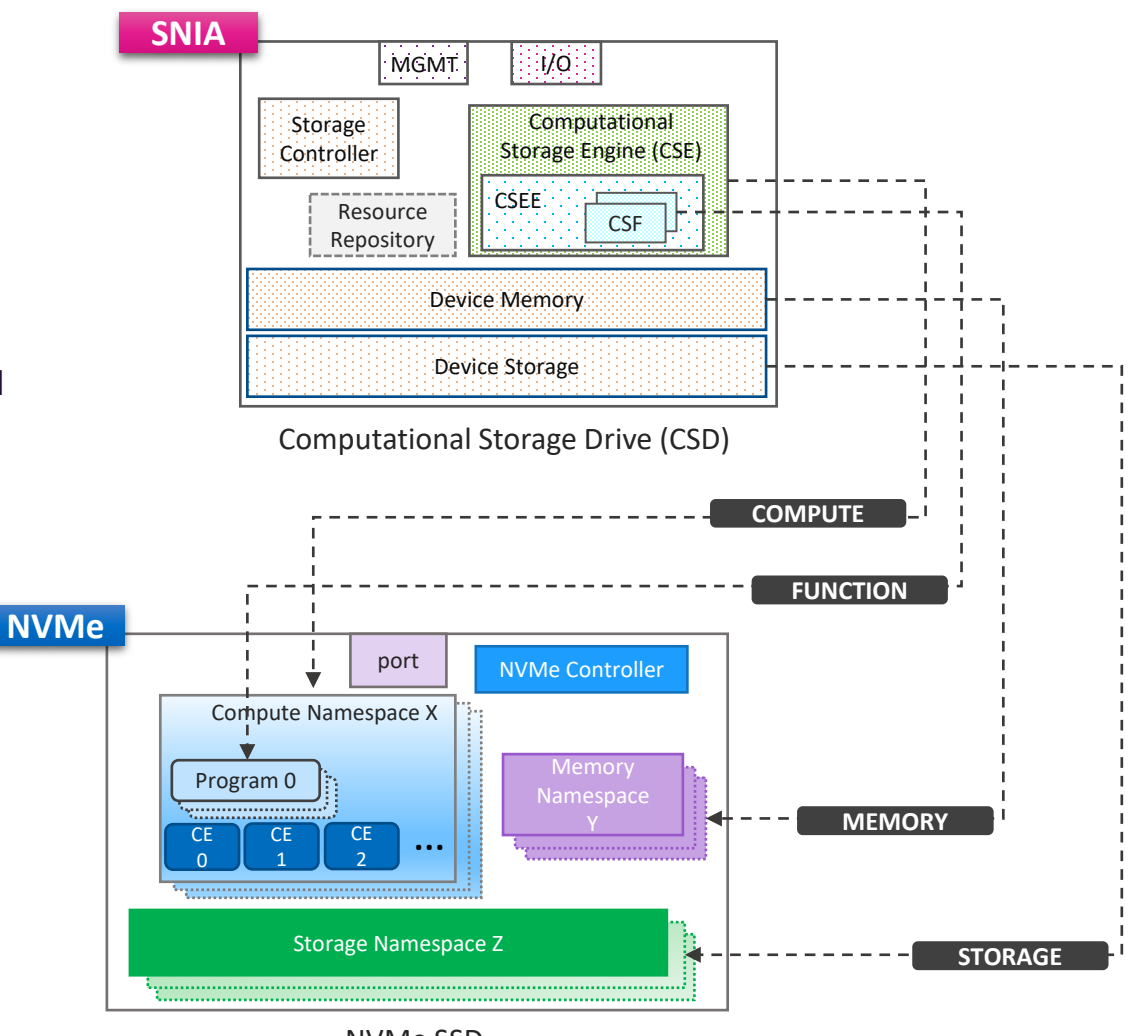

NVMe SSD

*\*Optional support in NVMe*

This presentation discusses NVMe work in progress, which is subject to change without notice

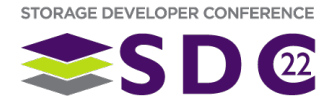

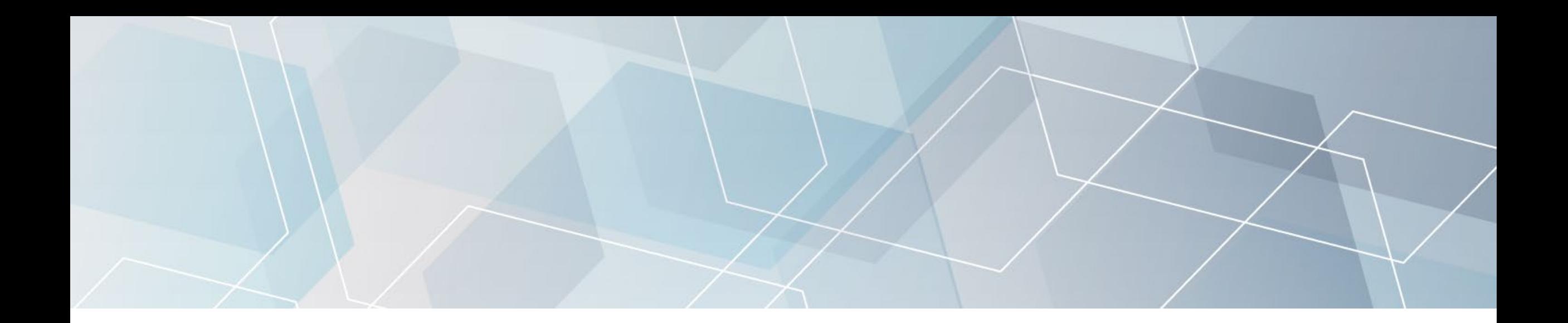

# Summary

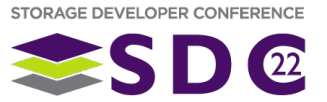

## **Summary**

- SNIA: a generic Programming Interface for Computational Storage
- **APIs map to different device solutions**
- Simple to follow and scalable
- **[v0.8](https://www.snia.org/publicreview)** available for public review
- **Attend other Computational Storage sessions**
- **Join the standardization efforts** 
	- SNIA, NVMe
- **Help build the ecosystem**

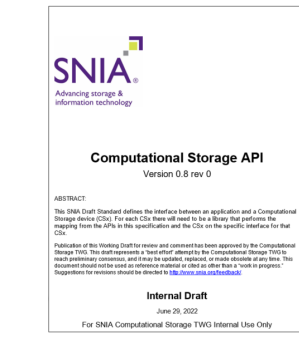

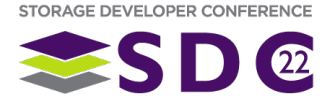

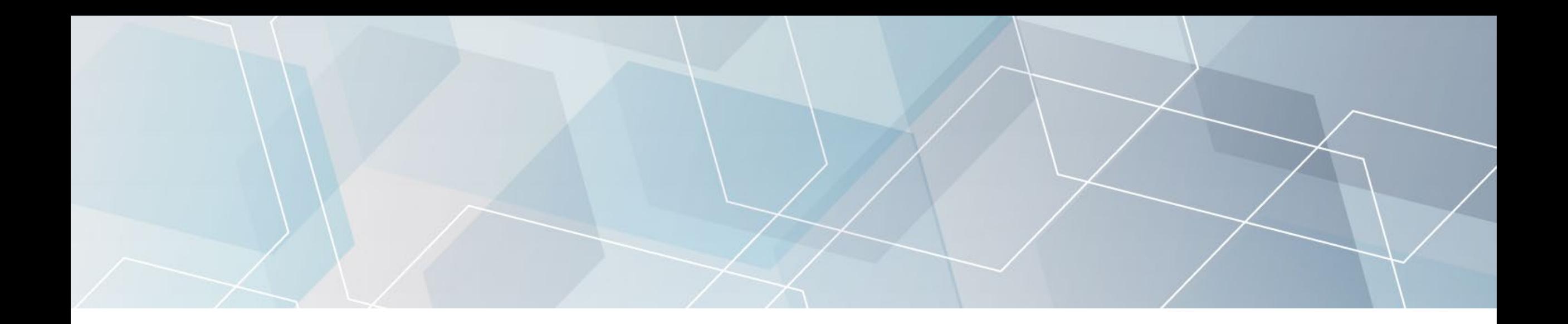

# Please take a moment to rate this session.

Your feedback is important to us.

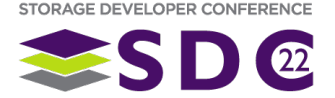